Eric Roberts and Kevin Miller Handout #40<br>
CS 106B February 23,

February 23, 2015

Graphs

Graphs Kevin Miller (standing in for Eric Roberts) CS 106B February 23, 2015 **Outline** 1. Examples of graphs 3. Graph terminology 4. Designing the **graph.h** interface 2. Defining a graph in terms of sets

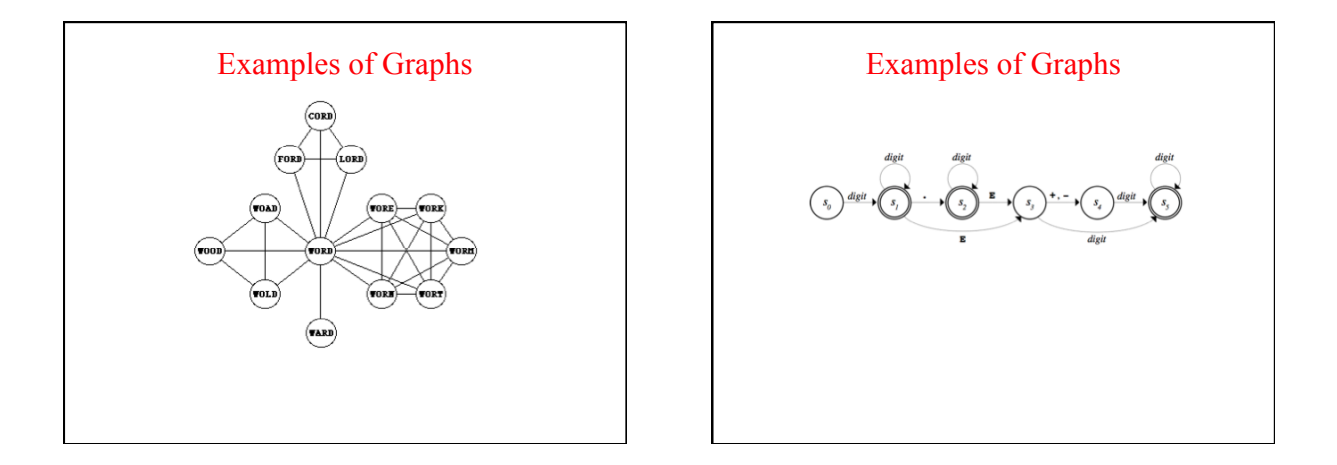

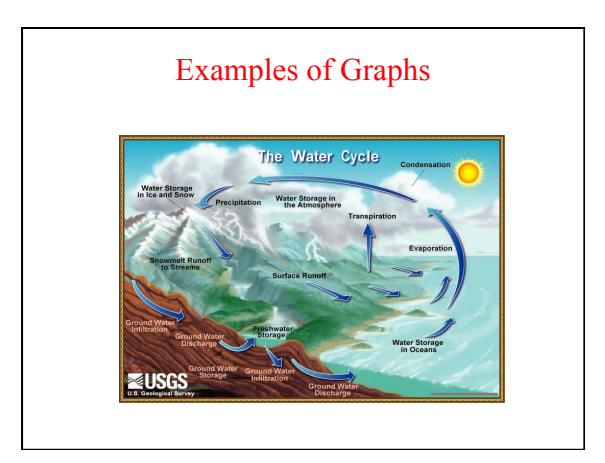

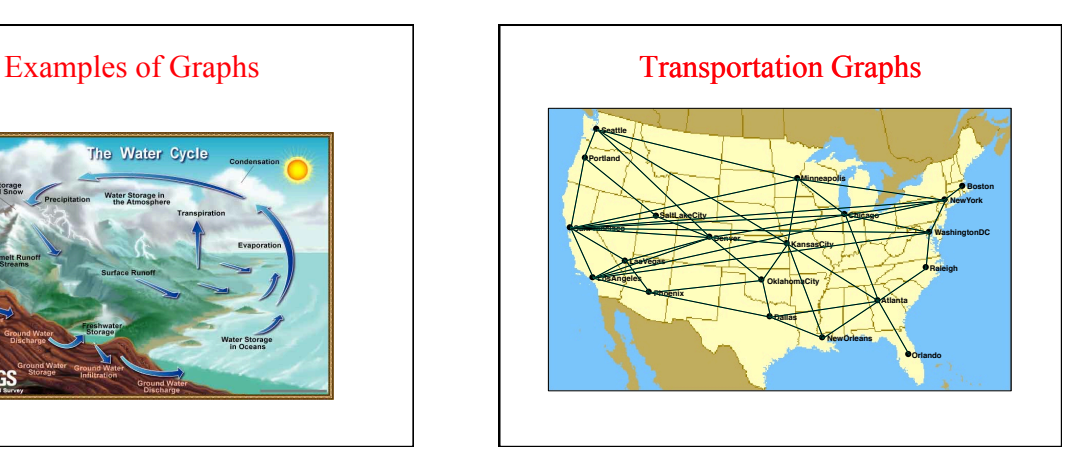

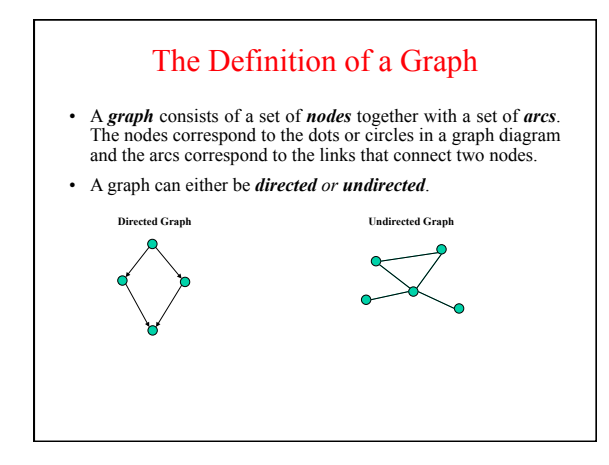

## Graph Terminology

- Mathematicians often use the words *vertex* and *edge* for the structures that computer scientists call *node* and *arc*. We'll stick with the computer science names, but you might see their mathematical counterparts in algorithmic descriptions.
- The nodes to which a particular node is connected are called its *neighbors*.
- In an undirected graph, the number of connections from a node is called its *degree*. In a directed graph, the number of arcs leading outward is called the *out-degree*, and the number of arcs leading inward is called the
- A series of arcs that connect two nodes is called a *path*. A path that returns to its starting point is called a *cycle*.
- A graph in which there is a path between every pair of nodes is said to be *connected*.

## Designing a Graph Interface

- To take maximum advantage of the intuition that people have with graphs, it makes sense to design a graph package in C++.
- Both nodes and arcs have some properties that are closely tied to the graph in which they belong. Each node must keep track of the arcs that lead to its neighbors. Each arc needs to know what nodes it connects.
- Arcs and nodes may also need extra information that depends on the application, such as the name of a node or the cost of traversing an arc.

## Three Strategies

*Use low-level structures.* We can make **Node** and **Arc** structs 1. to represent the components of a graph. This model gives clients complete freedom to extend these structures but offers no support for graph operations.

# **/\* \* File: graphtypes.h \* ------------------ \* This file defines low-level data structures that represent graphs. \*/ #ifndef \_graphtypes\_h #define \_graphtypes\_h #include <string> #include "map.h" #include "set.h" struct Node; /\* Forward references to these two types so \*/ struct Arc; /\* that the C++ compiler can recognize them. \*/ /\* \* Type: SimpleGraph \* ----------------- \* This type represents a graph and consists of a set of nodes, a set of \* arcs, and a map that creates an association between names and nodes. \*/ struct SimpleGraph {<br>
Set<Node \*> nodes;<br>
Set<Arc \*> arcs;<br>
<b>Map<std::string,Node \*> nodeMap;**<br> **}**; The low-level **graphtypes.h** Interface

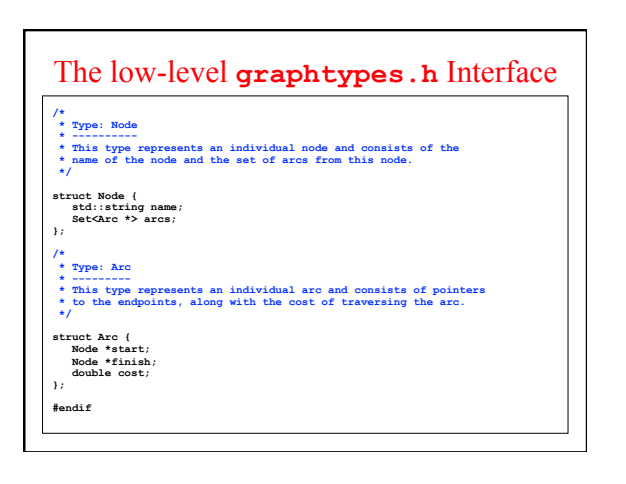

### Three Strategies

- 1. Use low-level structures. We can make **Node** and **Arc** structs to represent the components of a graph. This model gives clients complete freedom to extend these structures but offers no support for graph operations.
- *Define classes for each of the component types.* This design 2. uses the **Node** and **Arc** classes to define the structure. In this model, clients define subclasses of the supplied types to particularize the graph data structure to their own application.
- Adopt a hybrid strategy. This design defines a Graph class<br>but parameterizes that class so that it can use any structures or<br>bijects as the node and arc types. This strategy retains the<br>flexibility of the low-level model a associated with the class-based approach. 3.

### The class-based **graph.h** Interface

**/\* \* File: graph.h \* ------------- \* This interface exports a parameterized Graph class used to represent \* graphs, which consist of a set of nodes and a set of arcs.** 

**#ifndef \_graph\_h #define \_graph\_h** 

 **\*/** 

**#include <string> #include "error.h" #include "map.h" #include "set.h"** 

**/\* \* Functions: nodeCompare, arcCompare \* ---------------------------------- \* Standard comparison functions for nodes and arcs. \*/** 

**template <typename NodeType> int nodeCompare(NodeType \*n1, NodeType \*n2); template <typename NodeType,typename ArcType> int arcCompare(ArcType \*a1, ArcType \*a2);** 

# **/\* \* Class: Graph<NodeType,ArcType>**  \* This class represents a graph with the specified node and arc types.<br>\* This class represents a graph with the specified node and arc type or class<br>\* used for nodes and arcs, respectively. These types can contain any<br>\* ie  **\* \* The NodeType definition must include: \* - A string field called name \* - A Set<ArcType \*> field called arcs \* \* The ArcType definition must include: \* - A NodeType \* field called start \* - A NodeType \* field called finish \*/ template <typename NodeType,typename ArcType> class Graph { public:**  The class-based **graph.h** Interface

# The class-based **graph.h** Interface

**/\* \* Constructor: Graph \* Usage: Graph<NodeType,ArcType> g;** 

 **\* --------------------------------- \* Creates an empty Graph object. \*/** 

 **Graph();** 

**/\* \* Destructor: ~Graph \* Usage: (usually implicit)** 

 **\* ------------------------- \* Frees the internal storage allocated to represent the graph. \*/** 

 **~Graph();** 

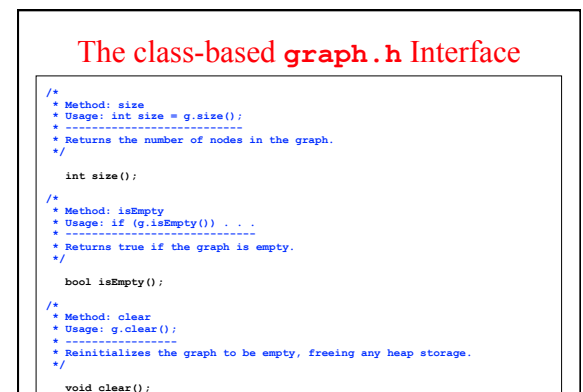

# **/\* \* Method: addNode \* Usage: NodeType \*node = g.addNode(name); \* NodeType \*node = g.addNode(node); \* ---------------------------------------- \* Adds a node to the graph. The first version of this method creates a \* new node of the appropriate type and initializes its fields; the second \* assumes that the client has already created the node and simply adds it \* to the graph. Both versions of this method return a pointer to the node. \*/ NodeType \*addNode(std::string name); NodeType \*addNode(NodeType \*node);**  \* Method: getNode<br>\* Usage: NodeType "node = g.getNode (name) ;<br>\* Looks up a node in the name table attached to the graph and returns a<br>\* Looks up a node in the name table attached to the graph and returns a<br>\* getNode signa  **\*/ NodeType \*getNode(std::string name);**  The class-based **graph.h** Interface

### The class-based **graph.h** Interface

- **/\***
- **\* Method: addArc \* Usage: g.addArc(s1, s2); \* g.addArc(n1, n2); \* g.addArc(arc);**
- \* and same are to the graph. The endpoints of the arc can be specified<br>\* adds an arc to the graph. The endpoints of the nodes or as pointers to<br>\* the node structures. Alternatively, the client can create the arc<br>\* \* the no
- **ArcType \*addArc(std::string s1, std::string s2); ArcType \*addArc(NodeType \*n1, NodeType \*n2); ArcType \*addArc(ArcType \*arc);**

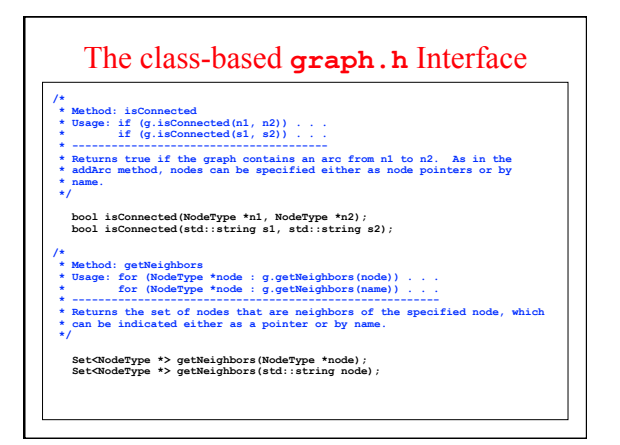

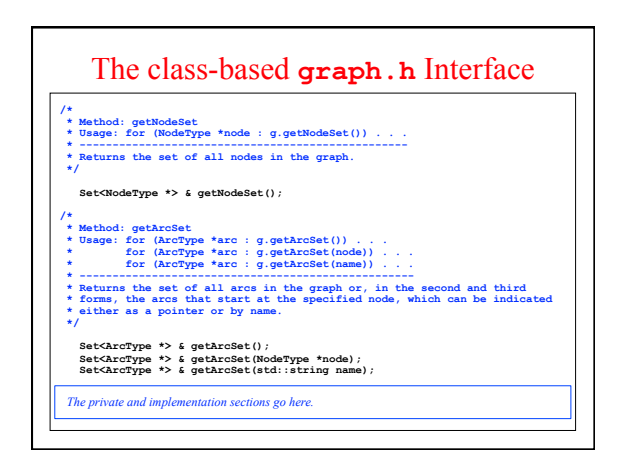

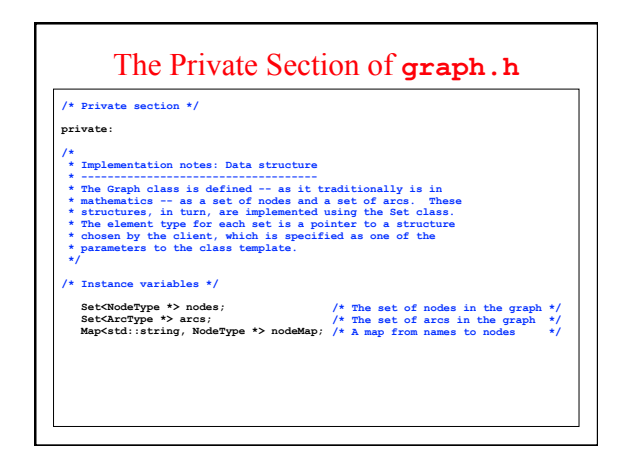

# The Implementation Section

- **/\* Implementation notes: Graph class**
- 
- \* as is typical for layered abstractions built on top of other classes,<br>\* as is typical for layered abstractions built on top of cther classes,<br>\* the implementations of the methods in the graph class tend to be very<br>\* shor  **\* class. \*/**

*Exercise: Implement the two versions of* **addNode**

- 
- 
- 

- 
- **/\* \* Method: addNode \* Usage: g.addNode(name); \* g.addNode(node); \* ----------------------- \* Adds a node to the graph. The first version of this method \* creates a new node of the appropriate type and initializes its \* fields; the second assumes that the client has already created \* the node and simply adds it to the graph. Both versions of this \* method return a pointer to the node in case the client needs to \* capture this value. \*/**
- 

 **NodeType \*addNode(string name); NodeType \*addNode(NodeType \*node);** 

# Closing Thoughts

- 1. Graphs are EVERYWHERE
- 2. Representing a graph effectively is super important
- 3. Next time: how to traverse graphs and do cool things